## **Demandes**

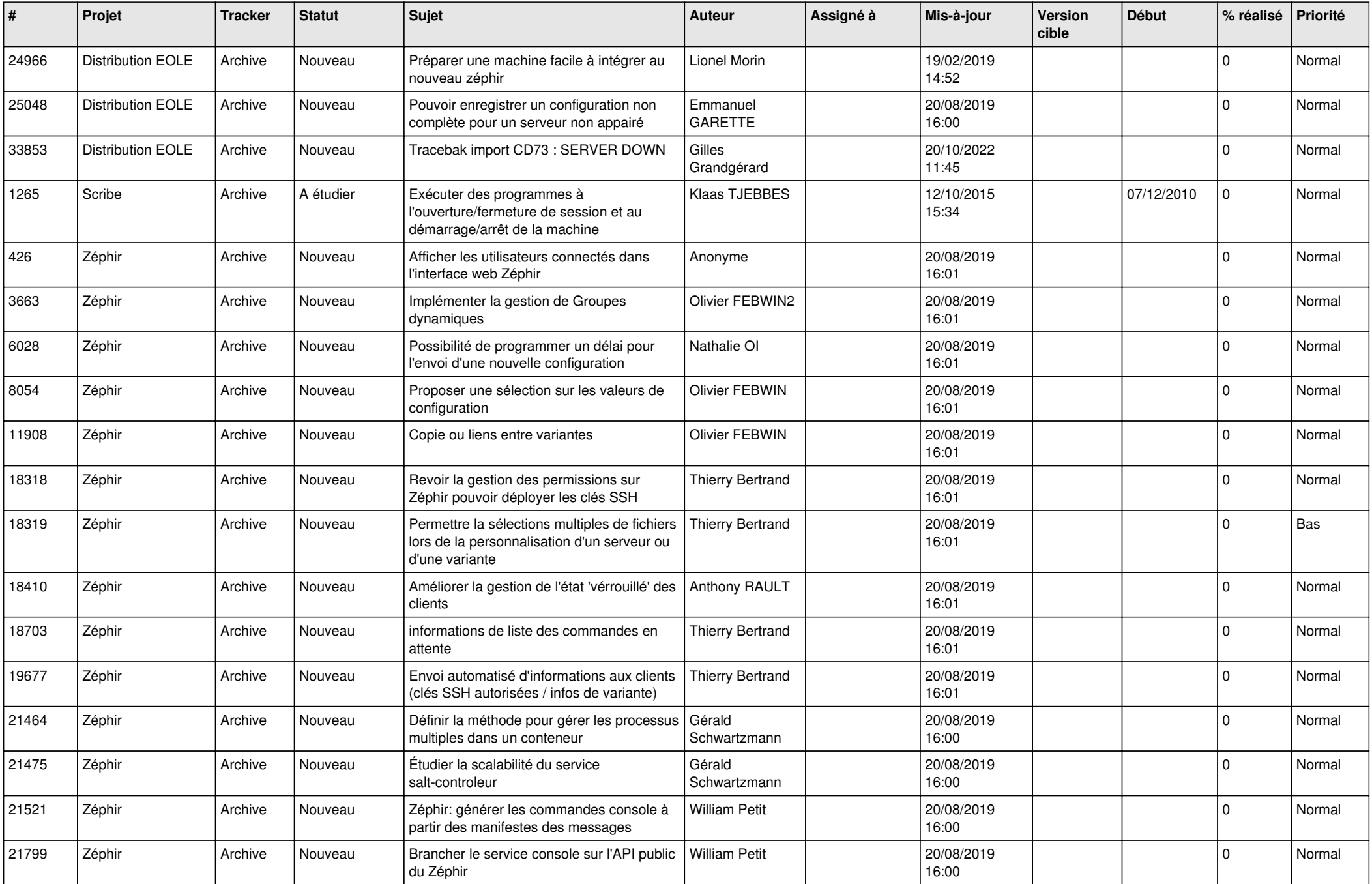

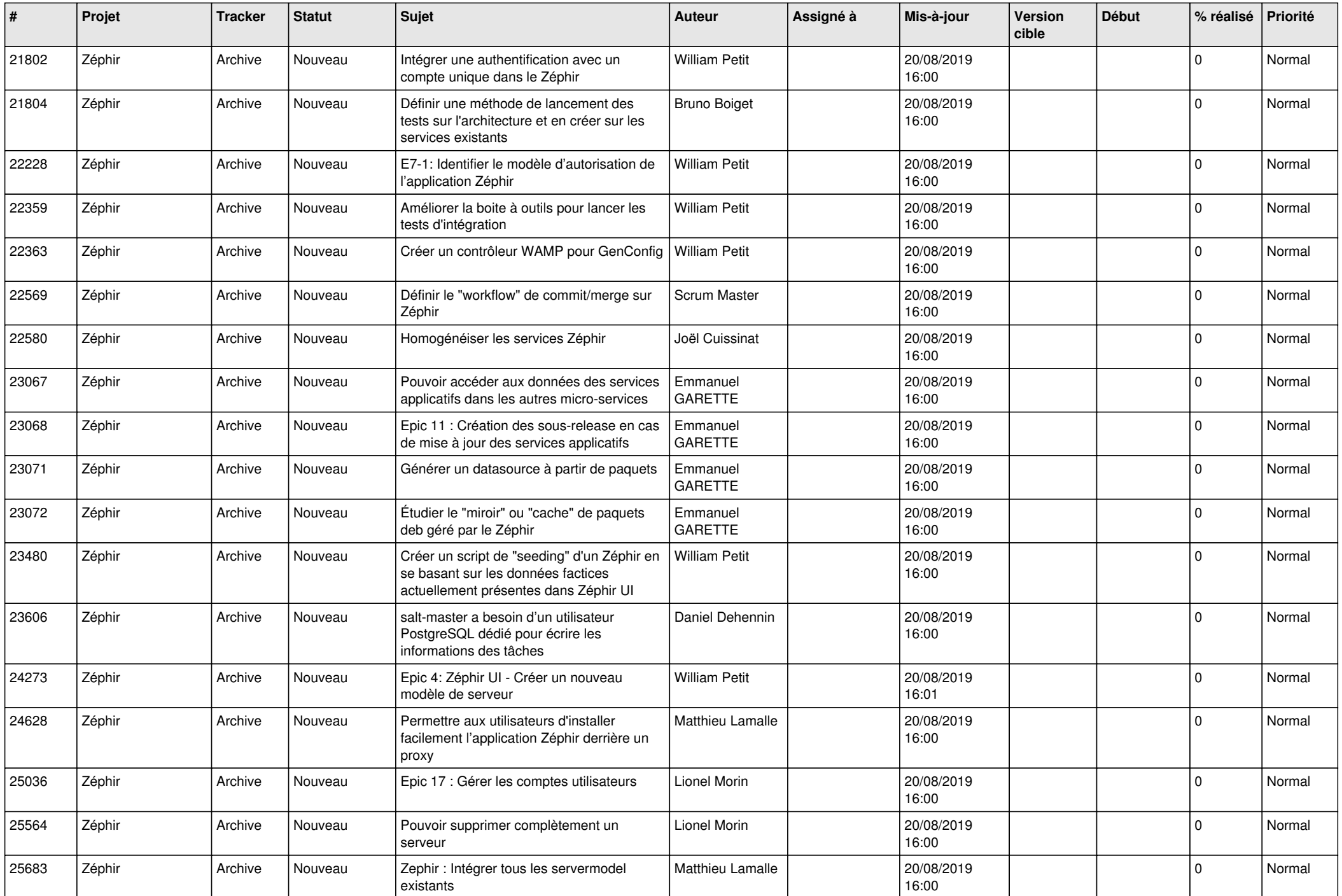

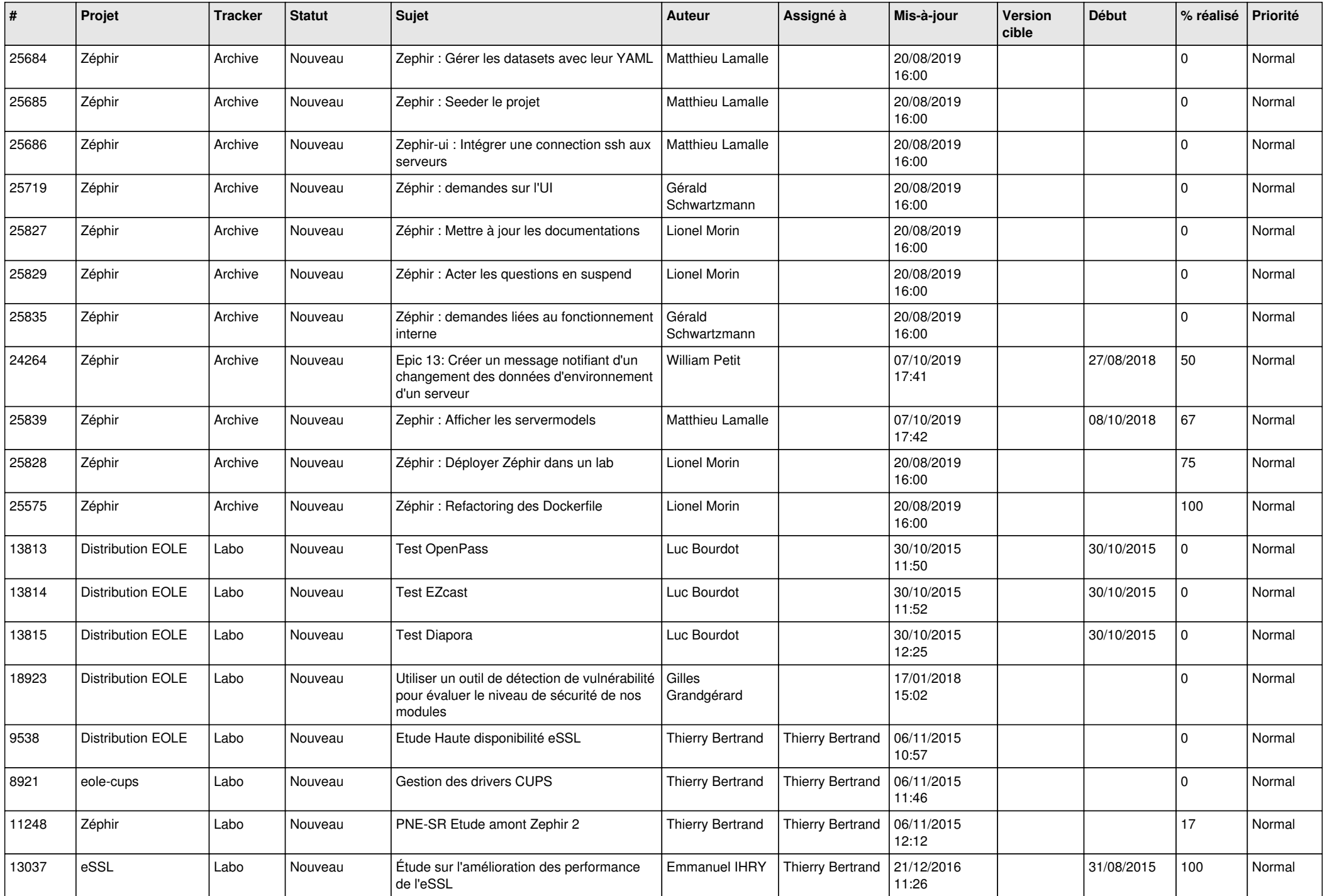

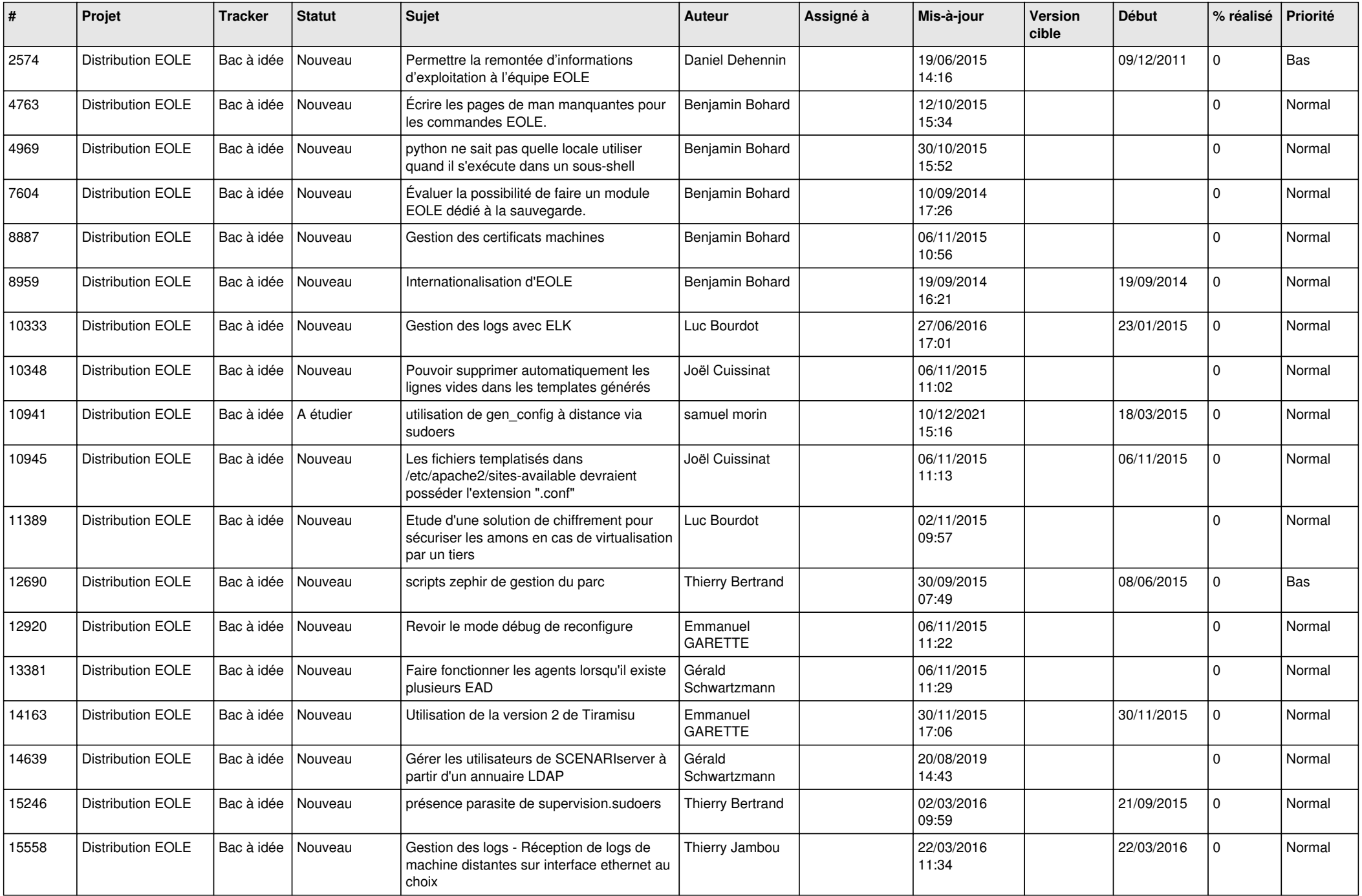

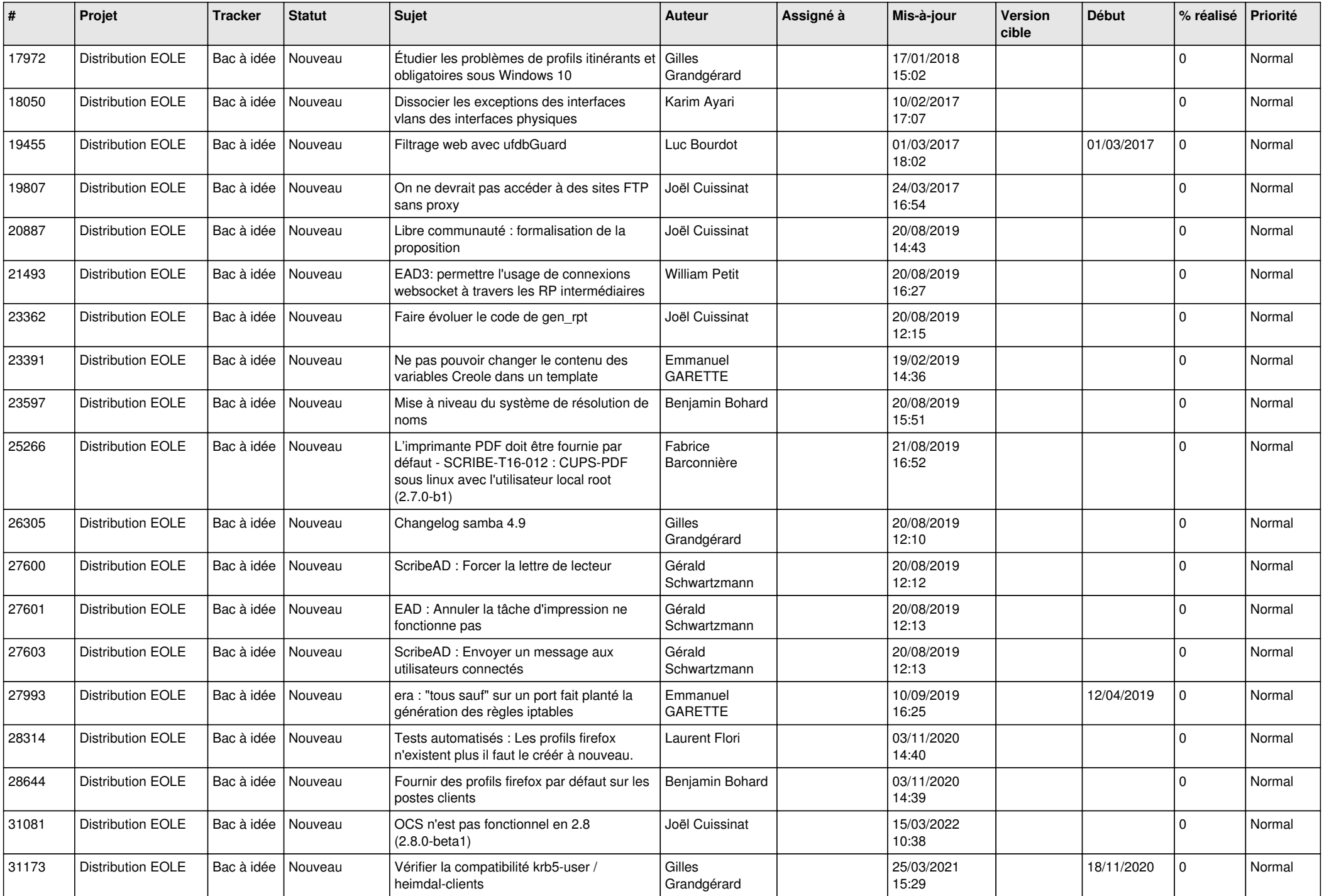

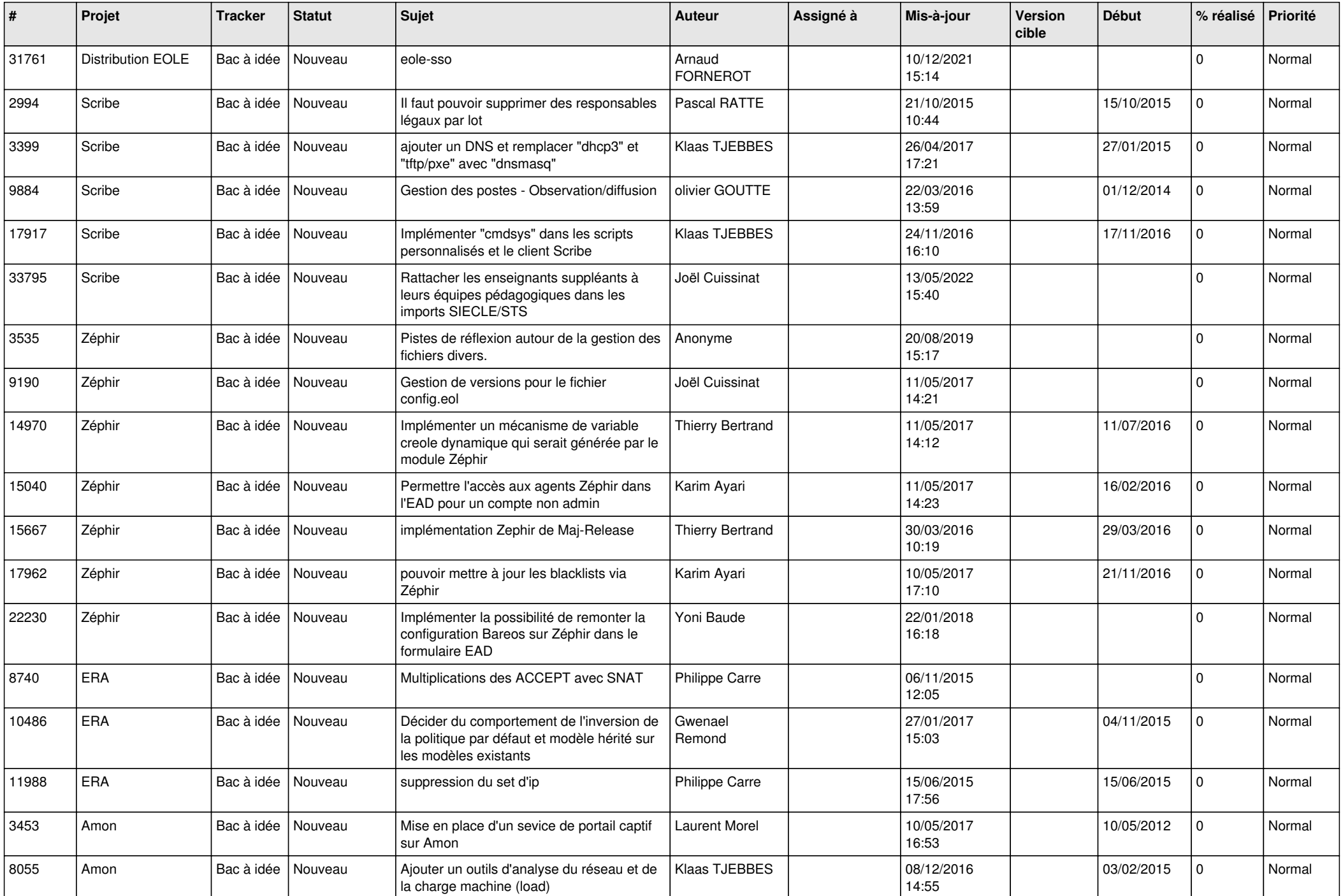

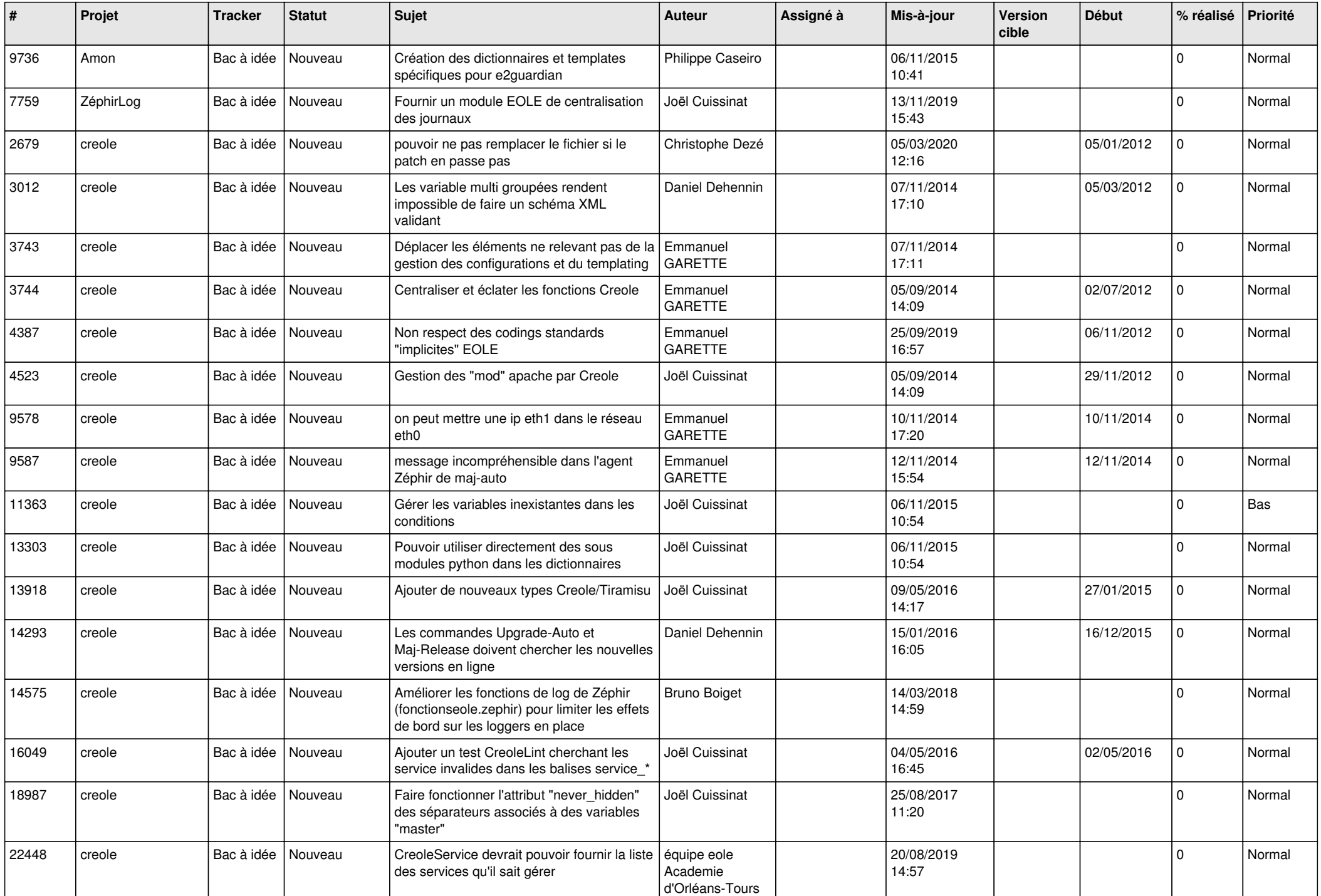

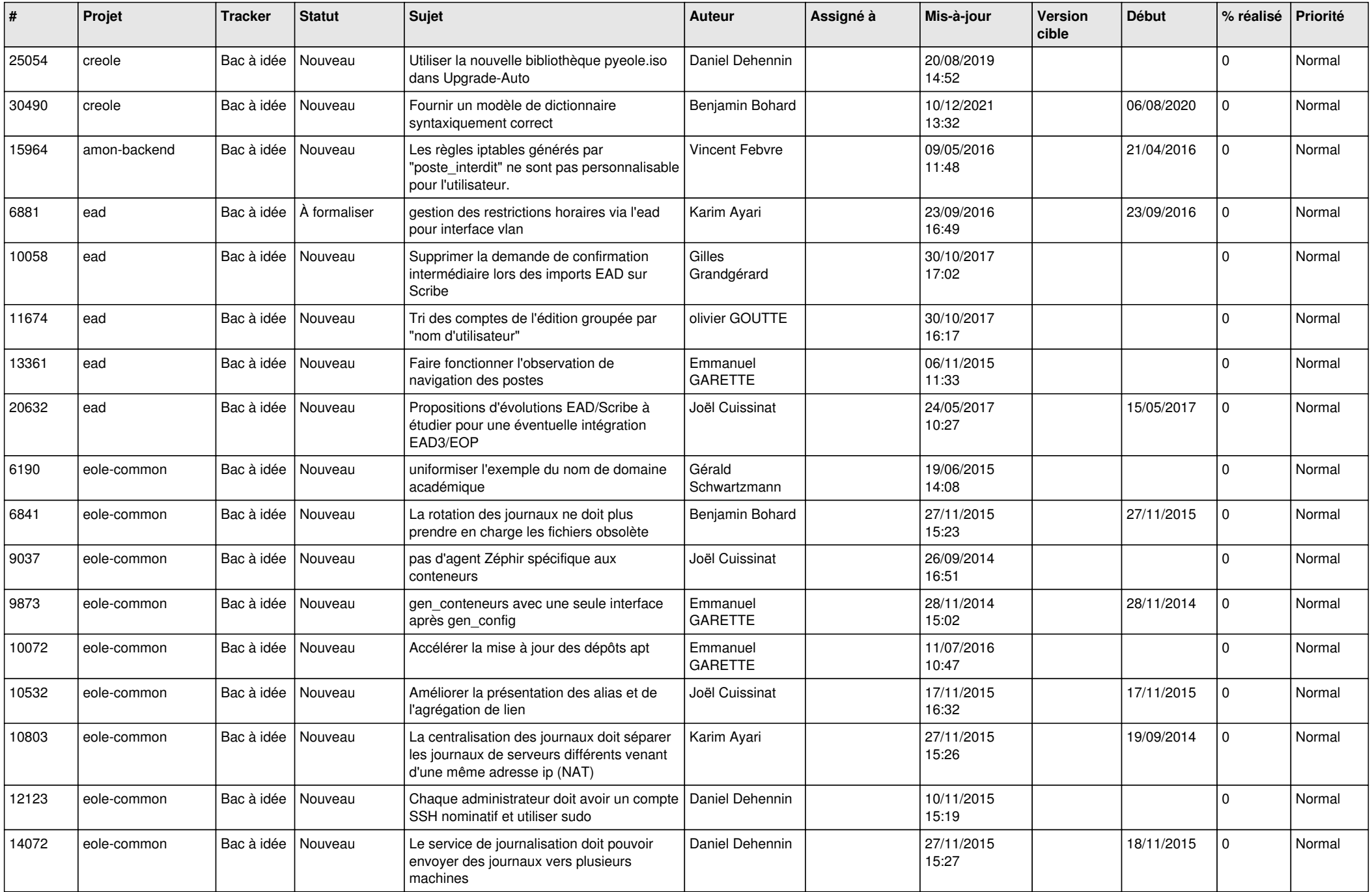

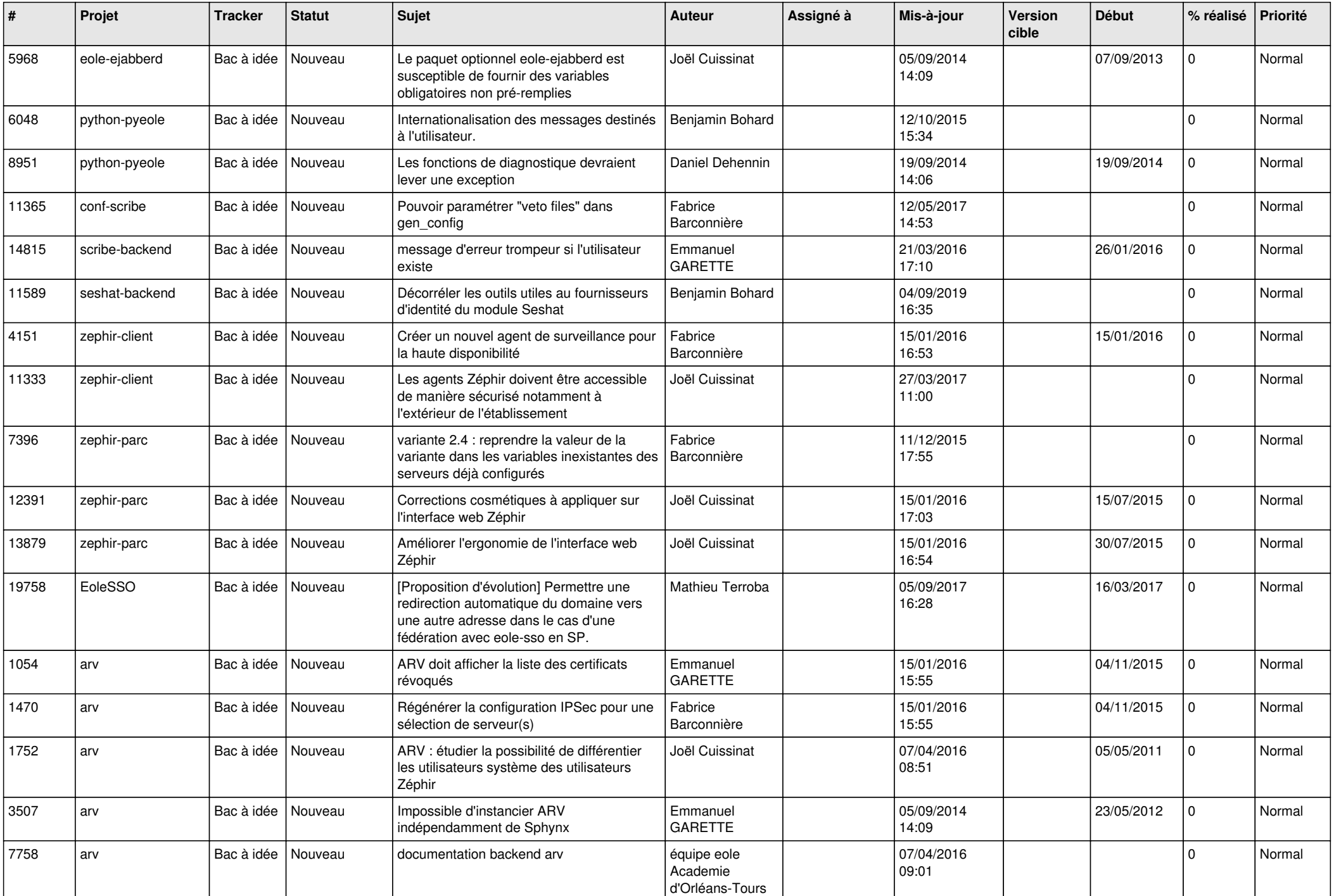

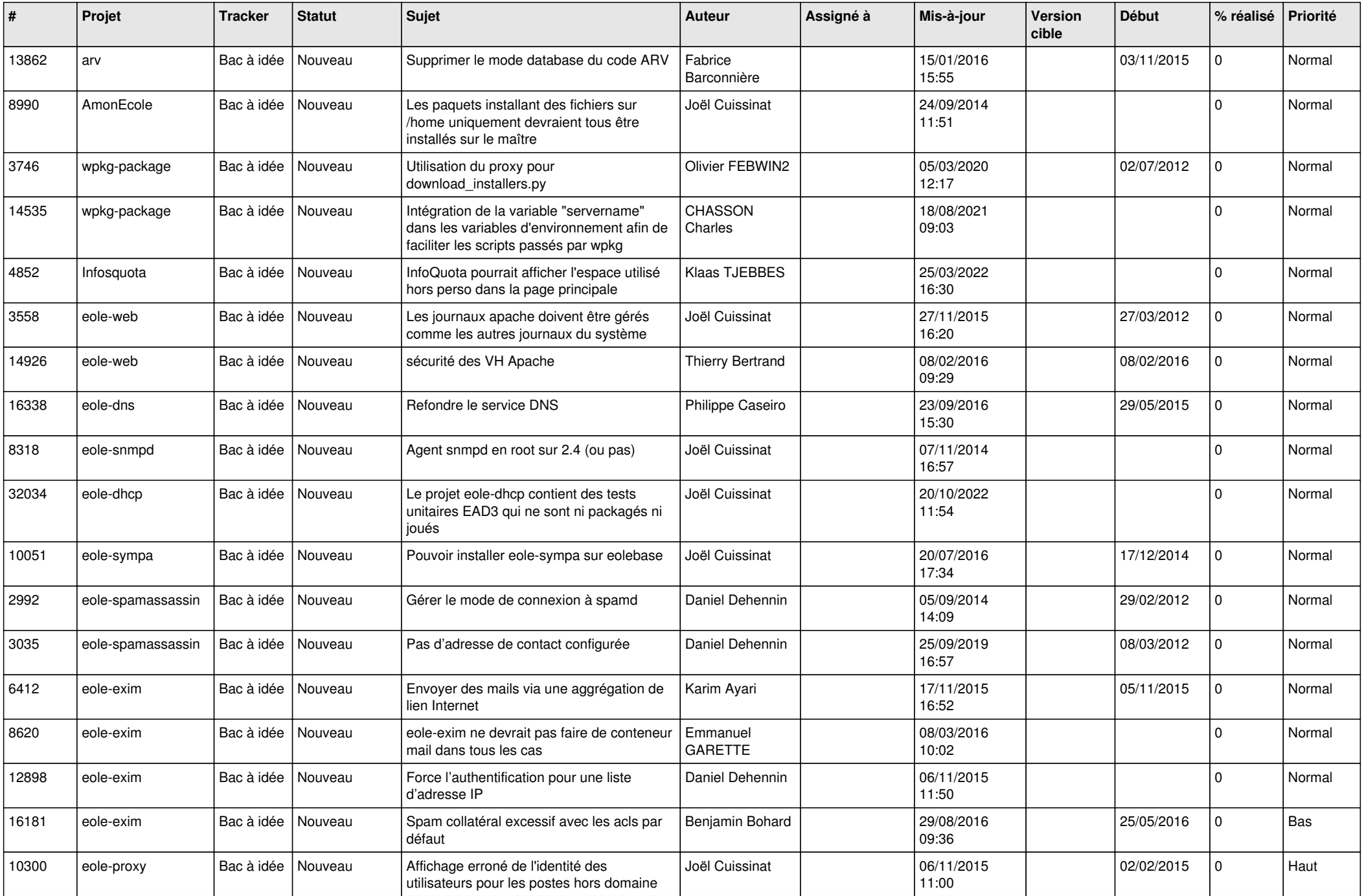

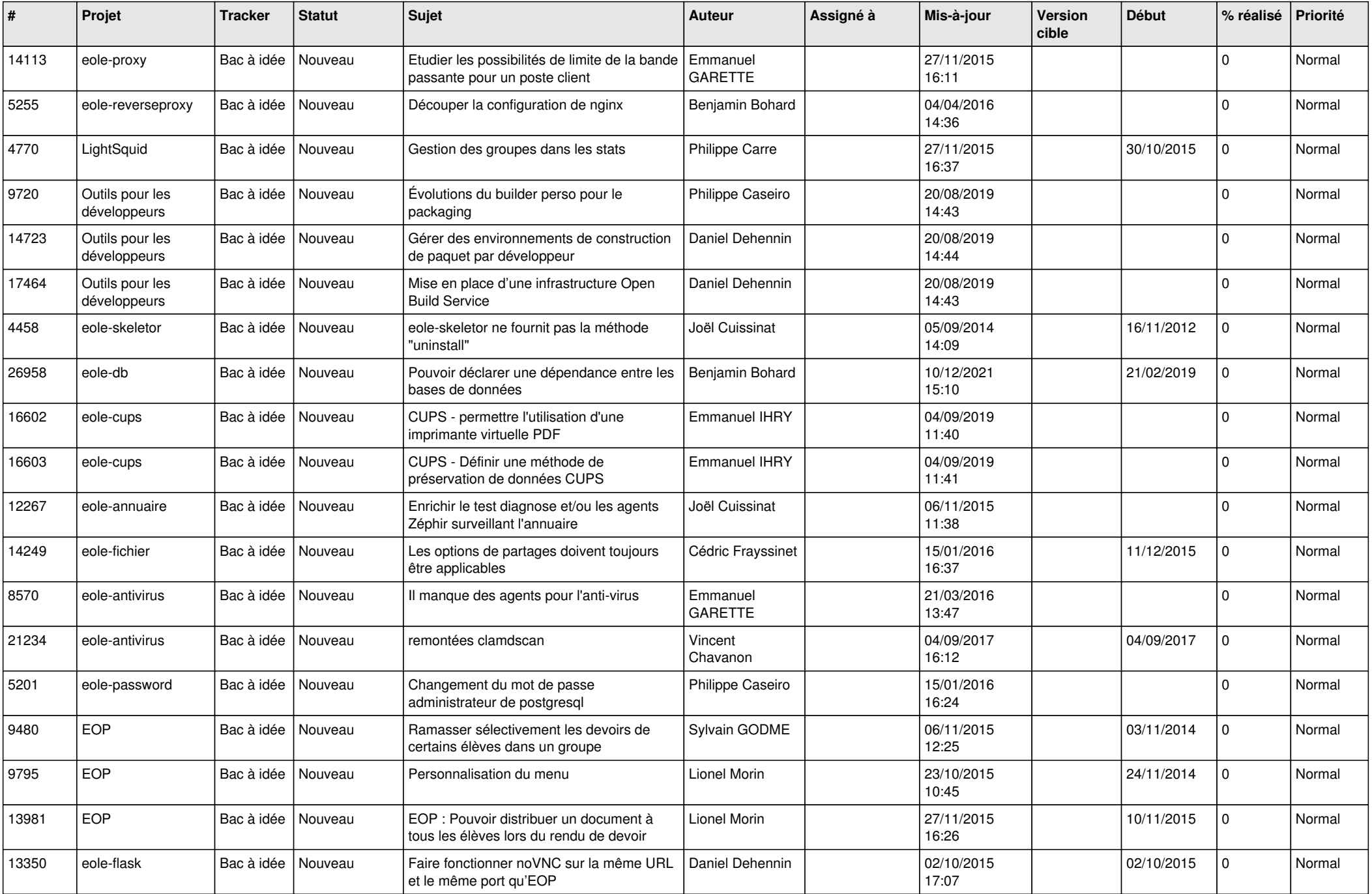

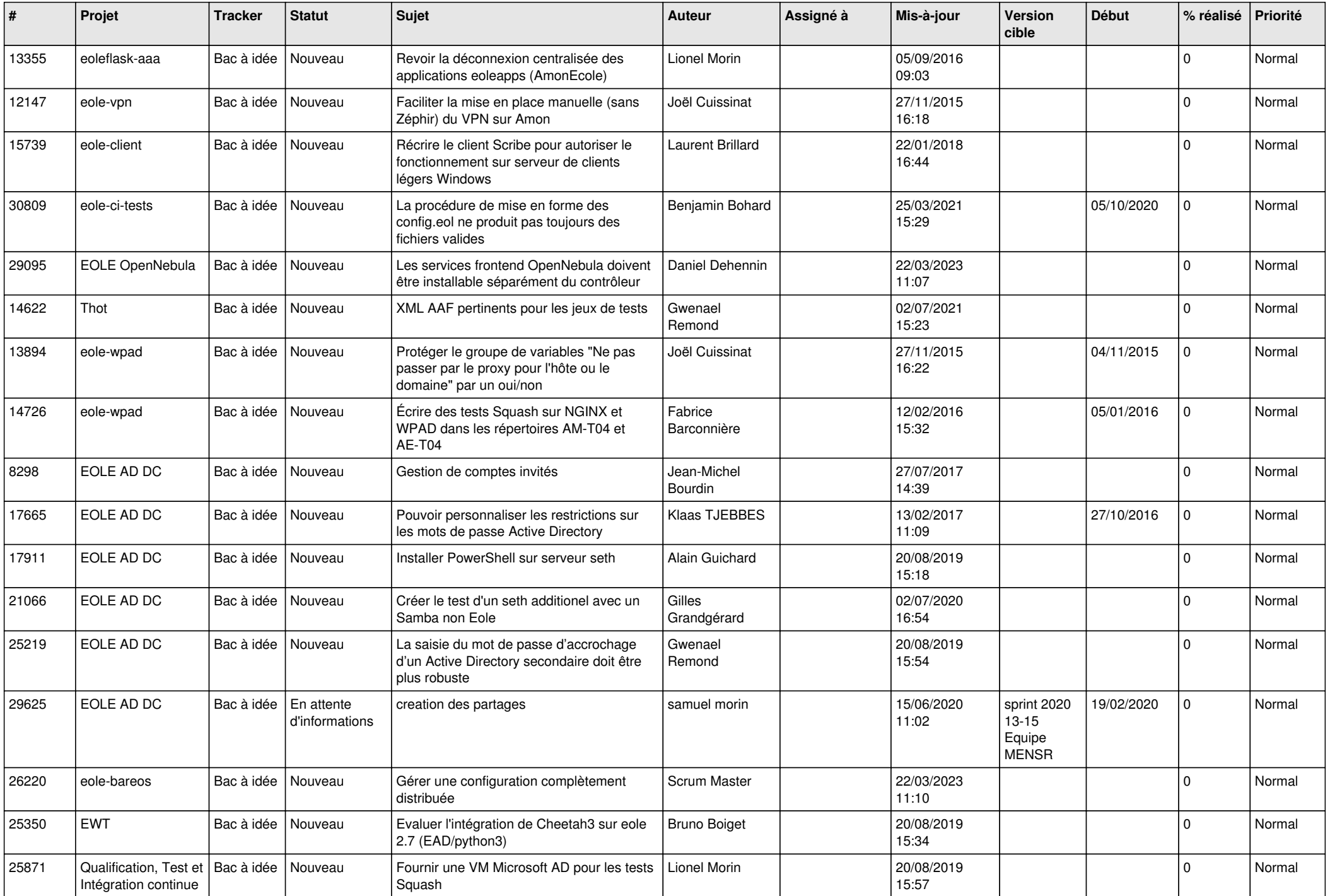

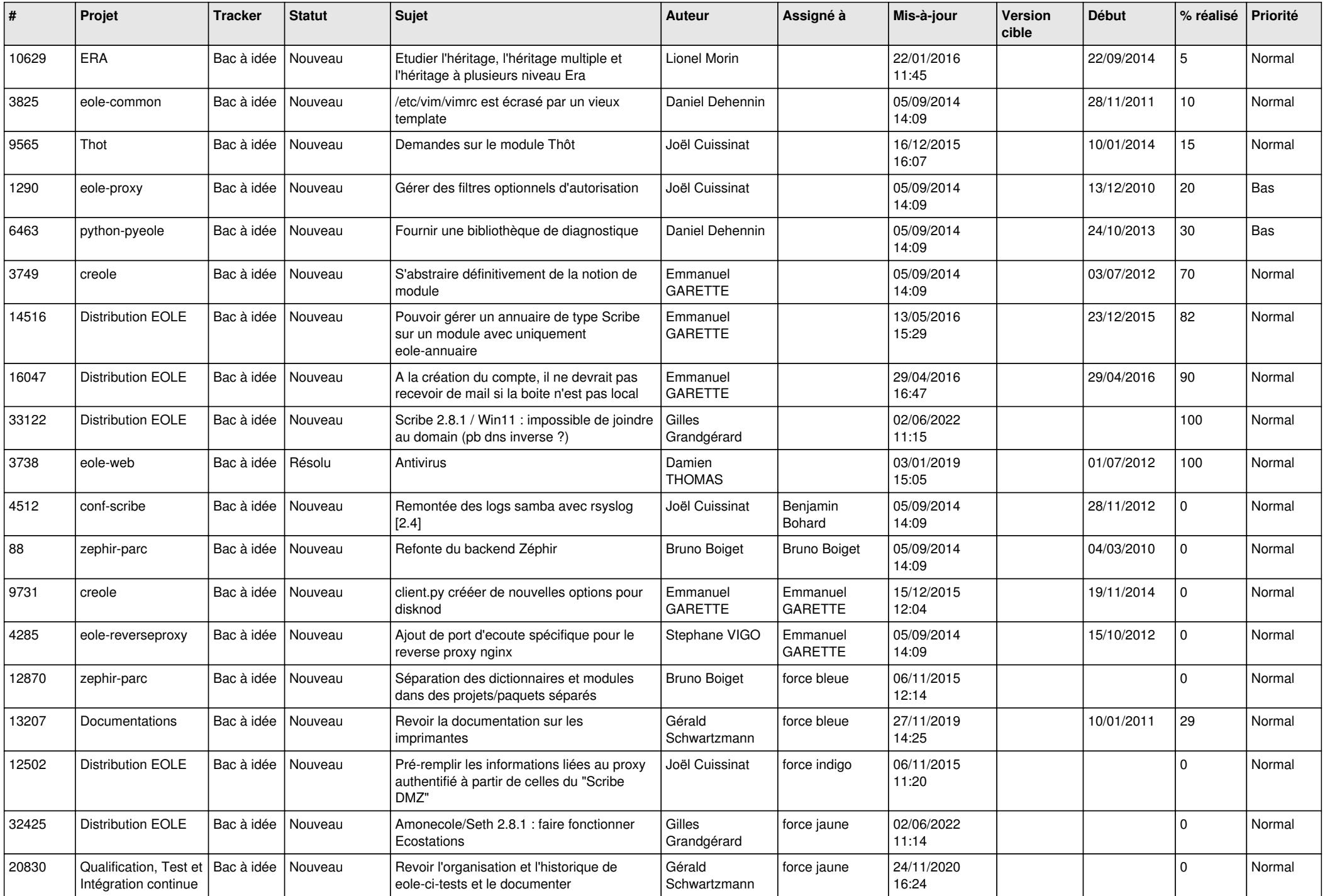

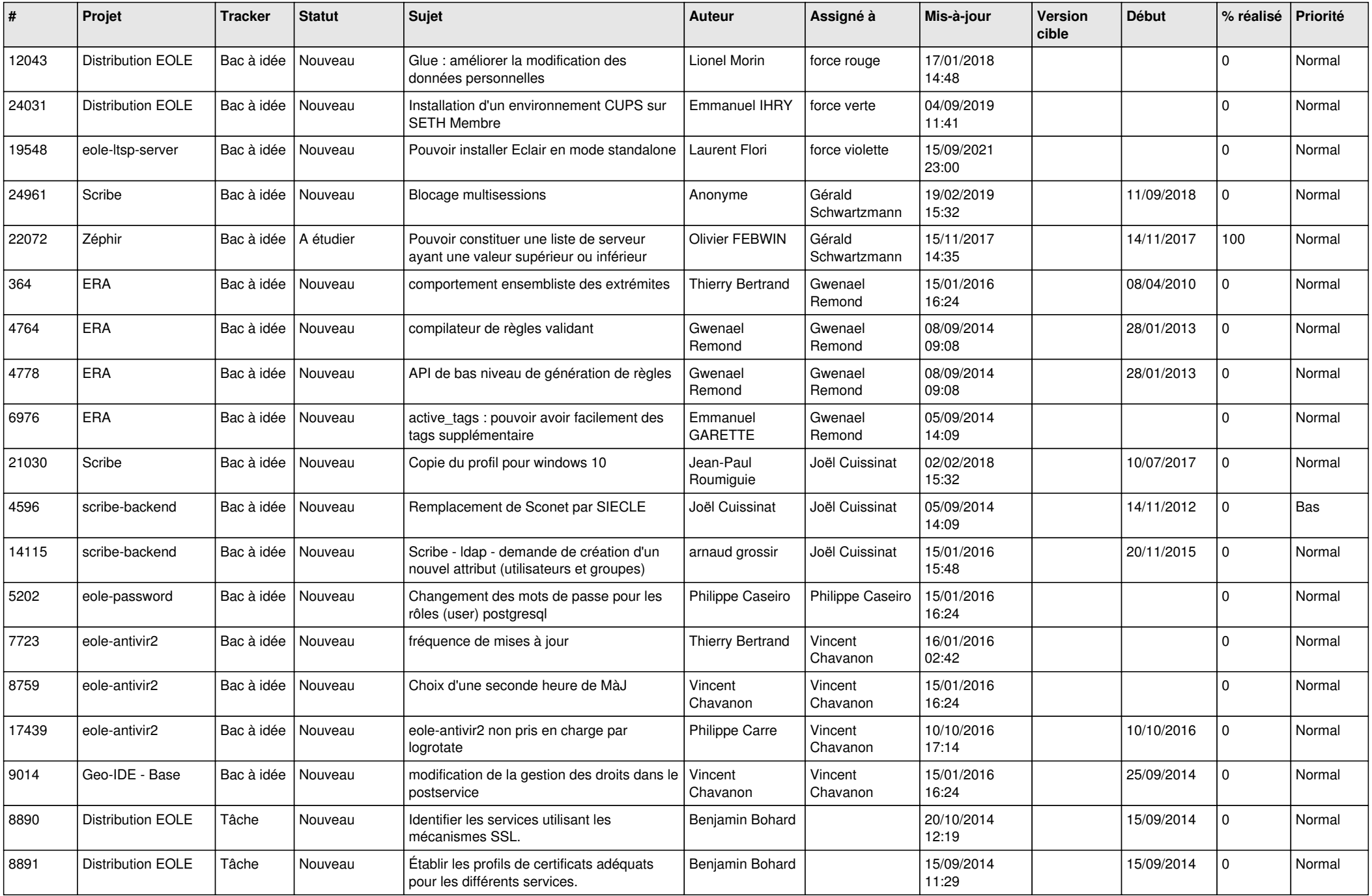

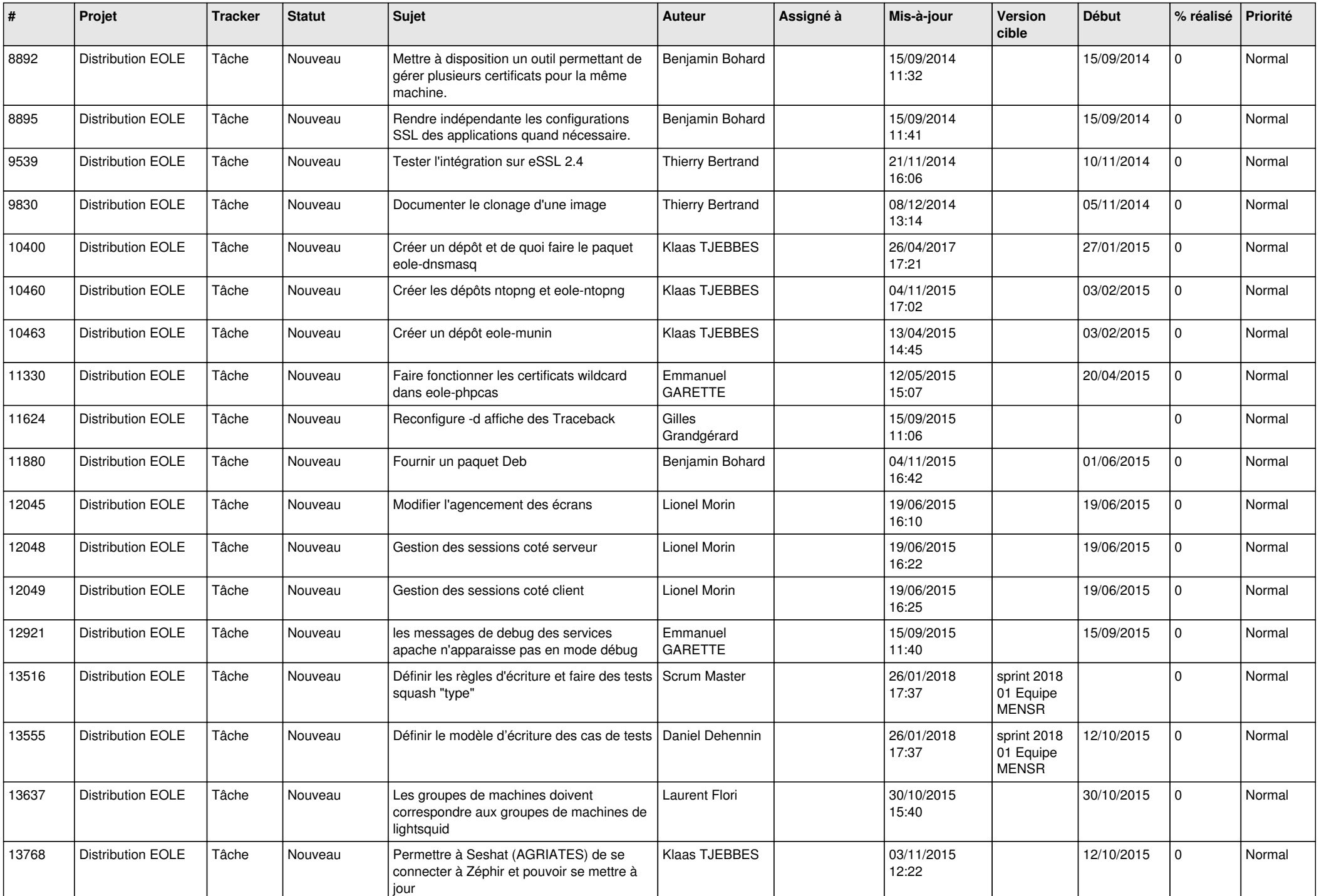

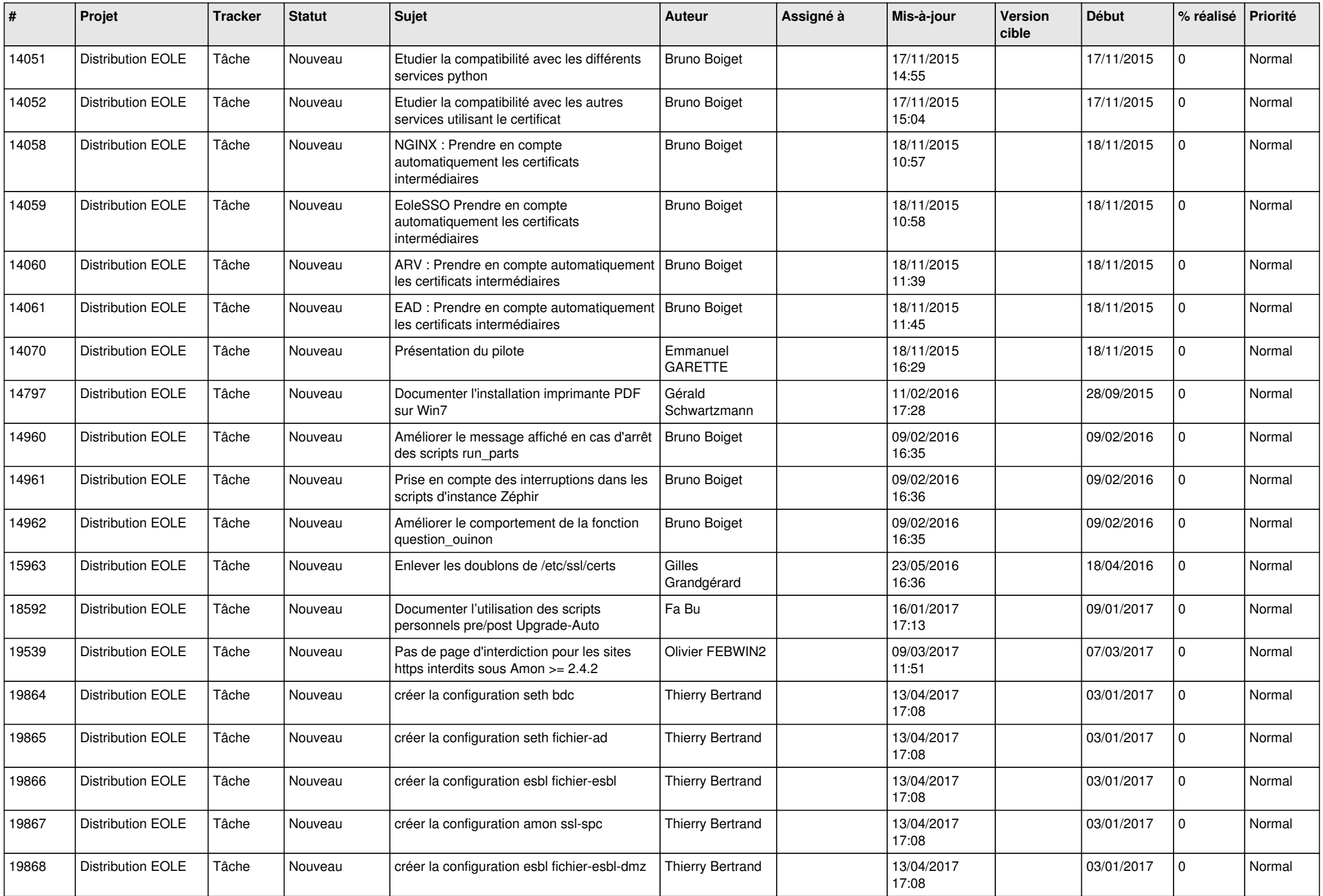

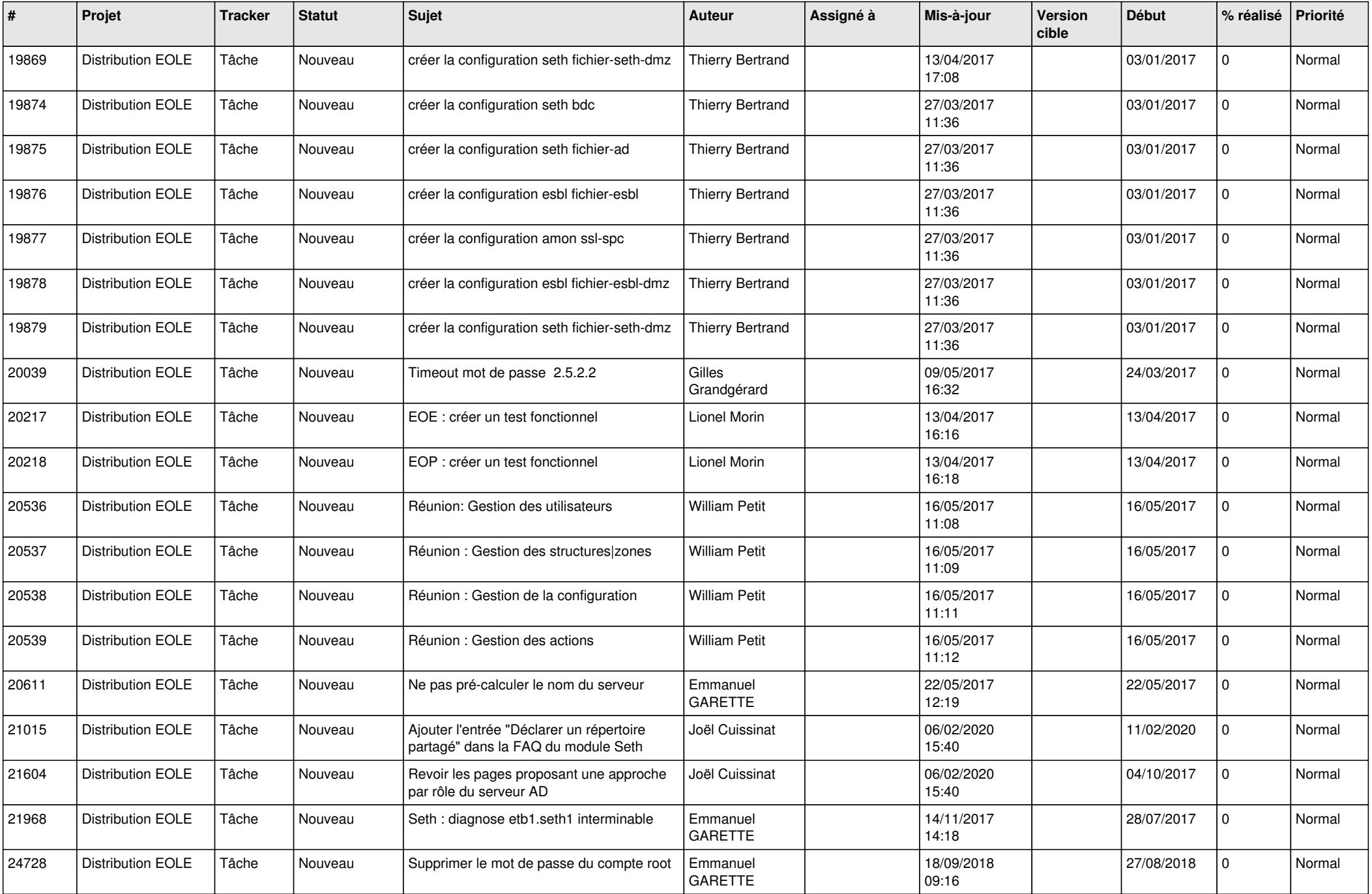

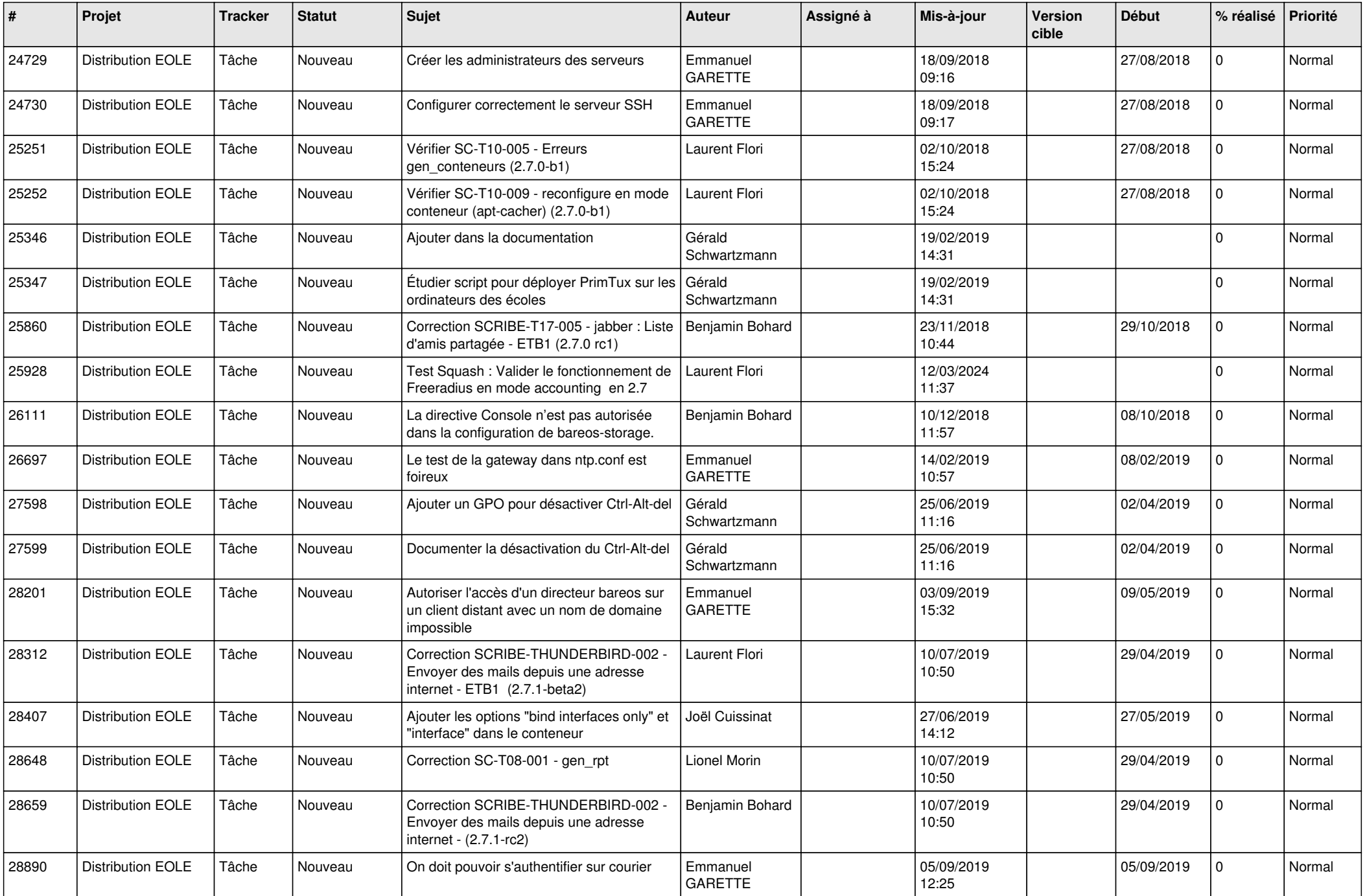

![](_page_18_Picture_574.jpeg)

![](_page_19_Picture_569.jpeg)

![](_page_20_Picture_572.jpeg)

![](_page_21_Picture_575.jpeg)

![](_page_22_Picture_621.jpeg)

![](_page_23_Picture_574.jpeg)

![](_page_24_Picture_600.jpeg)

![](_page_25_Picture_577.jpeg)

![](_page_26_Picture_577.jpeg)

![](_page_27_Picture_423.jpeg)

**...**